# **Service für Mitarbeiter des Zentrums Mathematik am Stammgelände der TUM**

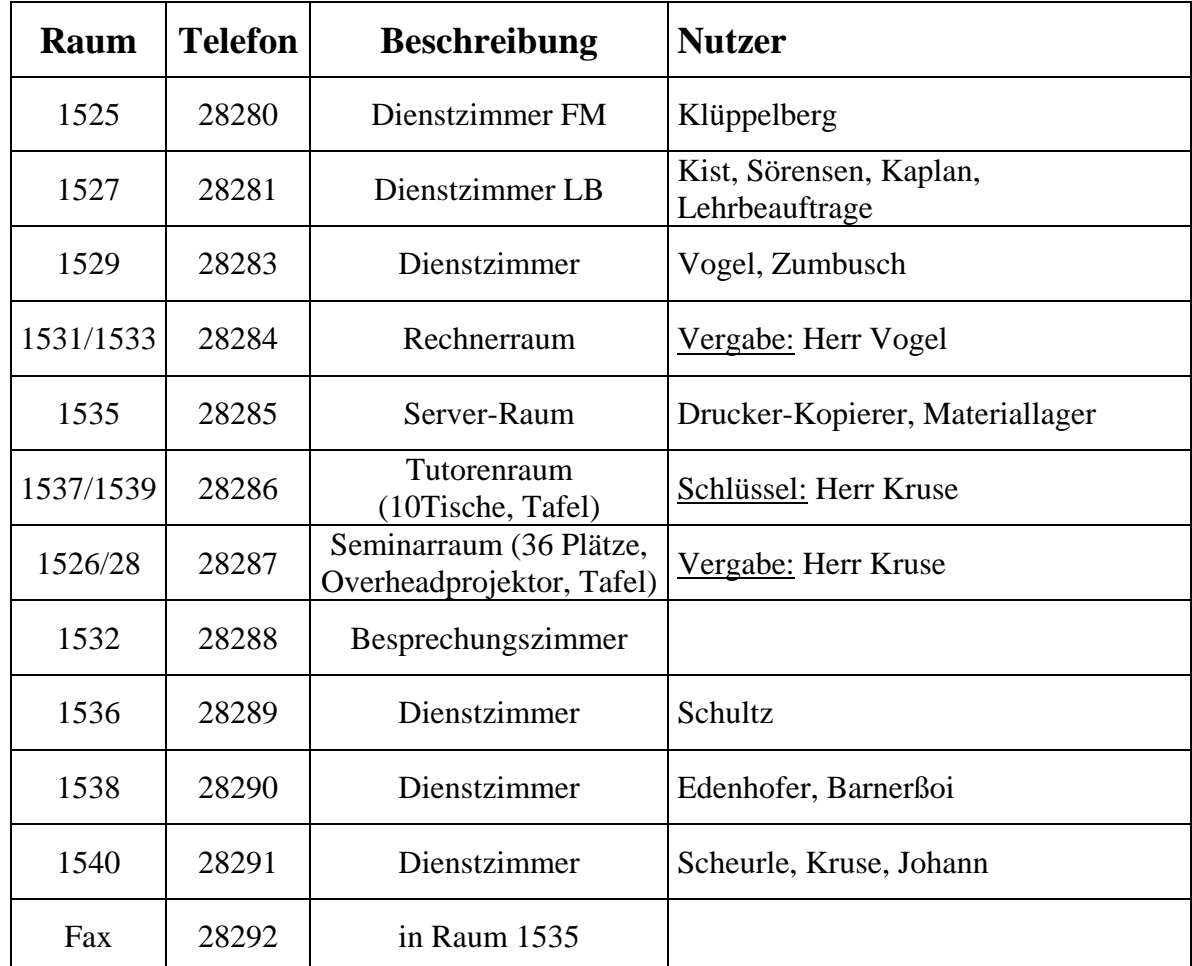

## **1. Hutzimmer (Gebäude 5, Ecke Theresien/Luisenstraße)**

**Raum- und Schlüsselvergabe:** (vorübergehend) Herr **Kruse** 

Am Windows-Rechner **pcgeo18** im Raum 1533 können (bestehende) Schilder für die Hutzimmer (Mitarbeiter/Hutzimmer) mit MS-Word geändert und ausgedruckt werden.

## **2. Postservice: Postfach 161, Mathematik am Stammgelände**

Per Hauspost können z.B. Übungsblätter zwischen FMI-Garching und Stammgelände zweimal täglich (von Garching ca. um 9 und 13 Uhr) verschickt werden. **Poststelle am Stammgelände:** Raum 0007 nahe der Pforte

**Öffnungszeiten:** Mo-Do 7.30-12.00 und 13.00-15.30, Fr 7.30-12.00 und 13.00-13.30 **Postfach-Schlüssel** hängt im Server-Raum 1535

Einwurfstelle für Post nach Garching (z.B. für Druckaufträge an Herrn Söllner SB-Druck) in Poststelle 0007 oder beim Pförtner. Herr Söllner schickt auf Wusch die gedruckten Blätter ans Stammgelände zurück.

### **3. Drucken, Kopieren, Scannen und Faxen, Faxnummer 289-28292**

Im **Server-Raum 1535** steht ein leistungsfähiger **Dupplex-Drucker** und **Kopierer** zur Verfügung (Name: pljgeo9.ma.tum.de / IP-Adresse 129.187.106.166) Nutzen Sie nach Möglichkeit zur besseren Auslastung die Kopierer am FMI oder unsere Hausdruckerei (Söllner). Die Hausdruckerei am Stammgelände stellt uns sämtliche Druckaufträge in Rechnung.

**Gescannte Seiten** können als PDF-Files (auch in anderem Format) direkt an die eigene Email-Adresse verschickt werden.

Das **Fax** ist nur deutschland weit freigeschaltet.

#### **4. Rechnerraum 1533 am Stammgelände**

Im **Rechnerraum 1533** stehen den Mitarbeitern des Zentrums Mathematik derzeit 3 Windows-Rechner zur Verfügung: **pcgeo16**, **pcgeo17** und **pcgeo18**, auf denen Mozilla-Internet-Browser, Open-Office, TeXnicCenter, MikTex, diverse Mathematik-Programme (z.B. Maple 9.5) verfügbar sind. Eine Verbindung mit Rechnern in Garching kann über ssh, cygwin oder tarantella (bei Herrn Nast nachfragen!) hergestellt werden. Auf der **pcgeo18** ist zudem **MS-Office** installiert.

**Passwort für die User:** Mitarbeiter oder Lehre bei Herrn **Vogel** oder **Schultz** erfragen, **IP-Adressen** für eigene Laptops im MA-Netzwerk am Stammgelände bei Herrn Johann.

#### **5. Büromaterial / Briefkastenschlüssel / Lichtschlüssel**

Im **Server-Raum 1535** steht Büromaterial (Papier, Stifte, Tesafilm, Uhu, Klarsichthüllen, Büroklammern, Schere, Hefter, Locher) zum Gebrauch am Stammgelände zur Verfügung. Denken Sie daran, bei Bedarf diese Materialien selbst nachzufüllen.

Am Postfach-Schlüssel hängen auch ein Briefkastenschlüssel für die Einwurfkästen gegenüber sowie Lichtschlüssel für die Hörsäle. Diese Schlüssel bitte unbedingt nach Gebrauch wieder zurück hängen.

**Ersatzlampen** für **Overhead-Projektor** im Seminarraum 1526/28 bitte bei Bedarf ersetzen.

#### **6. Beamer**

Am Stammgelände steht ein Beamer zur Verfügung (Leihgerät der RBG-Informatik). Er ist im **Server-Raum 1535** im Rollcontainer unter Verschluss. Einen **Schlüssel** können Sie von Herrn **Vogel** bekommen. Bei Bedarf bitte den Beamer im Kalender reservieren.

#### **7. Wichtige Telefonnummern am Stammgelände**

#### **Hausmeister**

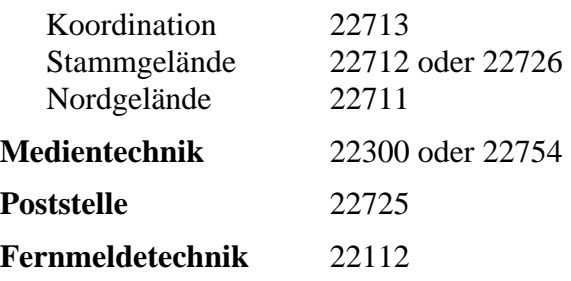